### **Shortcut keys**

F)<br>/ +

Genvejstaster | Snarveistaster Клавиши быстрого доступа | Kortkommandon

#### **Allows to disconnect Alienware Graphics Amplifier**

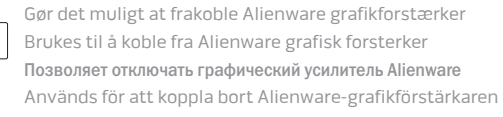

Выключение/включение беспроводной сети Inaktivera/aktivera trådlöst

+

#### **Disable/Enable wireless**

Deaktiverer/aktiverer trådløs

Deaktiver/Aktiver trådløs

Kontakt Dell | Kontakt Dell Обратитесь в компанию Dell | Kontakta Dell

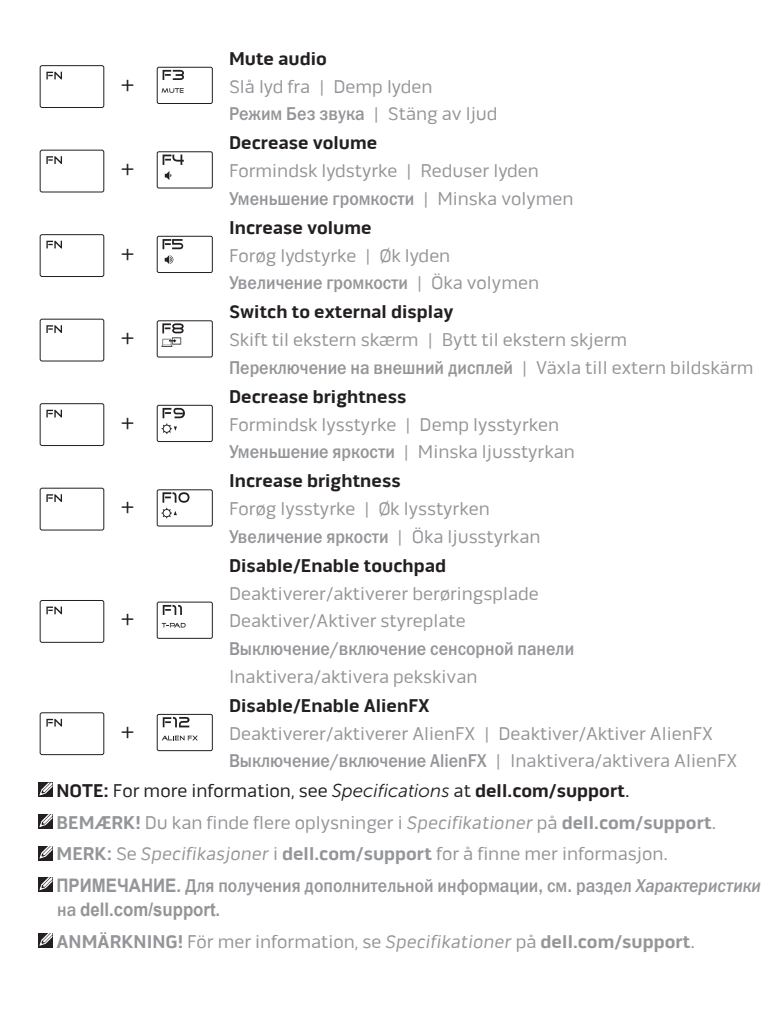

Regulatorisk type | Regulerende type Тип согласно нормативной документации | Regleringstyp

Computermodel | Datamaskinmodell Модель компьютера | Datormodell

### **Connect the power adapter and press the power button**

Tilslut strømadapteren og tryk på tænd/sluk-knappen Slik kobler du til strømadapteren og trykker på strømknappen Подключите адаптер источника питания и нажмите на кнопку питания Anslut strömadaptern och tryck på strömbrytaren

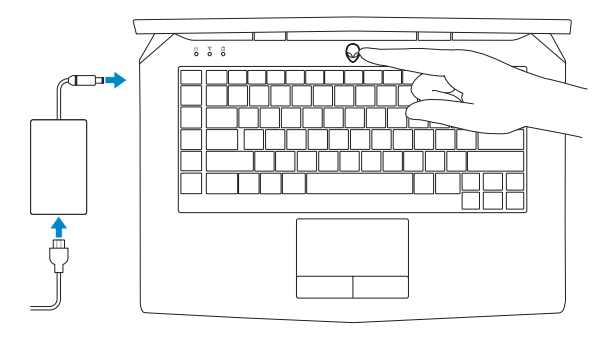

#### **Product support and manuals**

Produktsupport og manualer Produktstøtte og håndbøker Техническая поддержка и руководства по продуктам Produktsupport och handböcker

**alienware.com**

# **dell.com/support/manuals**

#### **Contact Dell**

**dell.com/contactdell**

#### **Regulatory and safety**

Lovgivningsmæssigt og sikkerhed Lovpålagte forhold og sikkerhet Соответствие стандартам и технике безопасности Reglering och säkerhet

**dell.com/regulatory\_compliance**

<u> Hermitian III (</u>

#### **Regulatory model**

Regulatorisk model | Regulerende modell Модель согласно нормативной документации | Regleringsmodel **P42F**

#### **Regulatory type**

**P42F001**

#### **Computer model**

**Alienware 15**

## Quick Start Guide

Hurtig startguide Hurtigstart | Краткое руководство по началу работы Snabbstartguide |

### **ALIENWARE**

2014-10 Printed in China.

# **Alienware 15**

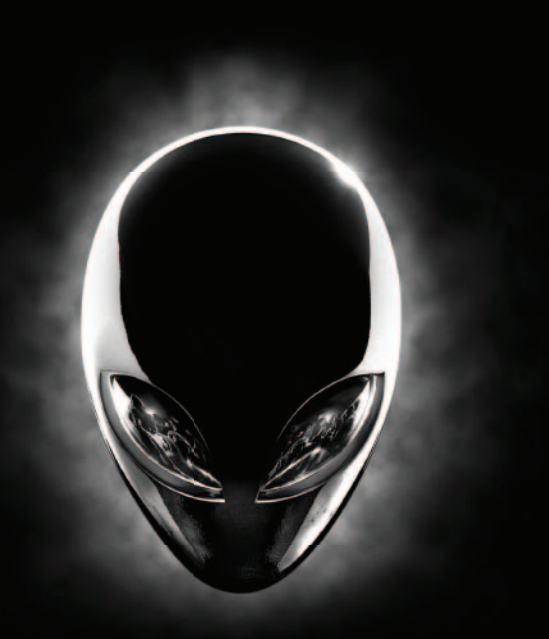

### **Features**

Funktioner | Funksjoner | Характеристики | Funktioner

- **14.** Berøringsplade
- **15.** Baggrundsoplyst tastatur
- **16.** Mediekortlæser
- **1-porte (2)**
- **18.** Netværksport
- **19.** Strømknap
- **20.** Myndighedsmærkat
- **21.** Ekstern grafikport
- splayPort
- $20rt$
- kodeetiket

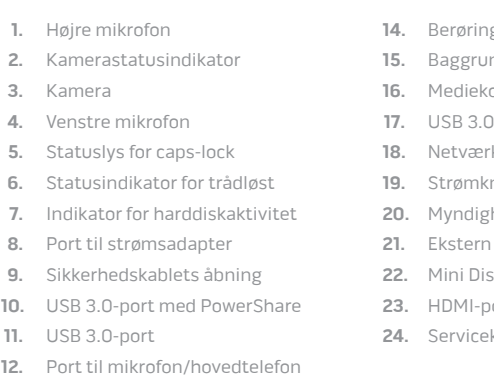

**13.** Hovedtelefonport

**11.** 

- **1.** Höger mikrofon
- **2.** Kamerastatuslampa
- **3.** Kamera
- **4.** Vänster mikrofon
- **5.** Statuslampa för Caps-lock
- **6.** Statuslampa för trådlösa nätverk
- **7.** Lampa för hårddiskaktivitet
- **8.** Nätadapterport
- **9.** Plats för kabellås
- **10.** USB 3.0-port med PowerShare
- **11.** USB 3.0-port
- **12.** Mikrofon-/hörlursport
- **13.** Headsetport
- **14.** Pekskiva
- **15.** Bakgrundsbelyst tangentbord
- **16.** Mediakortläsare
- **17.** USB 3.0-portar (2)
- **18.** Nätverksport
- **19.** Strömbrytare
- **20.** Regleringsetikett
- **21.** Port för extern grafik
- **22.** Mini DisplayPort
- **23.** HDMI-port
- **24.** Etikett med servicenummer
- **1.** Right microphone **2.** Camera-status light
- **3.** Camera
- **4.** Left microphone
- **5.** Caps-lock status light
- **6.** Wireless-status light
- **7.** Hard-drive activity light
- **8.** Power-adapter port
- **9.** Security-cable slot
- **10.** USB 3.0 port with PowerShare
- **11.** USB 3.0 port
- **12.** Microphone/Headphone port
- **13.** Headset port

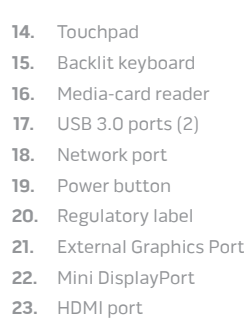

**24.** Service Tag label

- **1.** Правый микрофон
- **2.** Индикатор состояния камеры
- **3.** Камера
- **4.** Левый микрофон
- **5.** Индикатор клавиши Caps-lock
- **6.** Индикатор состояния беспроводной сети
- **7.** Индикатор работы жесткого диска
- **8.** Порт адаптера питания
- **9.** Гнездо защитного кабеля
- **10.** Разъем USB 3.0 с поддержкой функции PowerShare
- **11.** Порт USB 3.0
- **12.** Порт для микрофона/наушников
- **13.** Порт для наушников
- **14.** Сенсорная панель
- **15.** Клавиатура с подсветкой
- **16.** Устройство чтения карт памяти
- **17.** Порты USB 3.0 (2)
- **18.** Сетевой порт
- **19.** Кнопка питания
- **20.** Обязательная маркировка
- **21.** Порт для внешней видеокарты
- **22.** Мини-DisplayPort
- **23.** Порт HDMI
- **24.** Метка обслуживания

**1.** Høyre mikrofon **2.** Statuslys for kamera **3.** Kamera **4.** Venstre mikrofon **5.** Statuslys for versallås **6.** Statuslampe for trådløs **7.** Aktivitetslampe for harddisk **8.** Kontakt for strømforsyning **9.** Spor for sikkerhetskabel **10.** USB 3.0-kontakt med PowerShare **11.** USB 3.0-port

- **12.** Mikrofon-/Hodetelfonport
- **13.** Hodetelefonport
- **14.** Styreplate
- **15.** Bakgrunnsbelyst tastatur
- **16.** Mediekortleser
- **17.** USB 3.0-porter (2)
- **18.** Nettverksport
- **19.** Strømknapp
- **20.** Forskriftsetikett
- **21.** Ekstern grafisk port
- **22.** Mini-DisplayPort
- **23.** HDMI-port
- **24.** Servicemerke

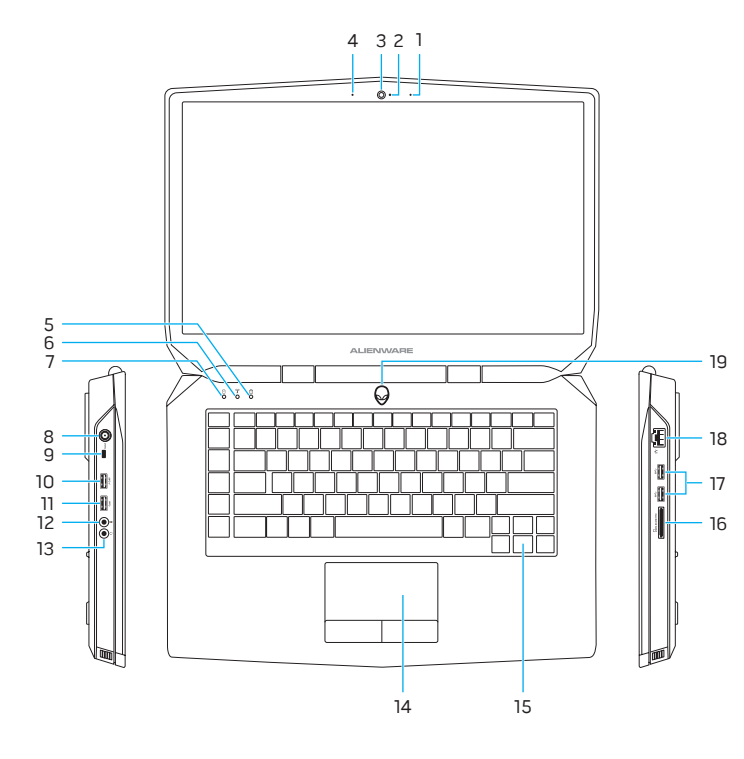

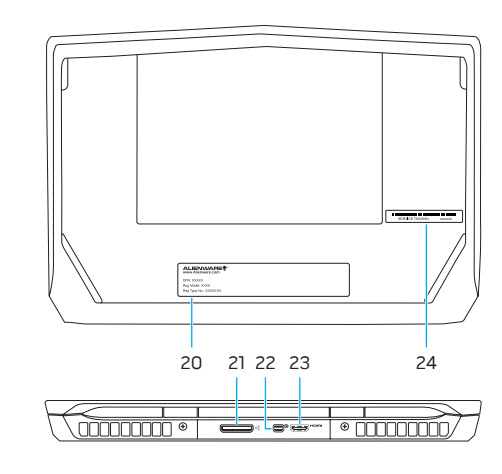